# **Majordomo\_approve**

Oliver Roberts

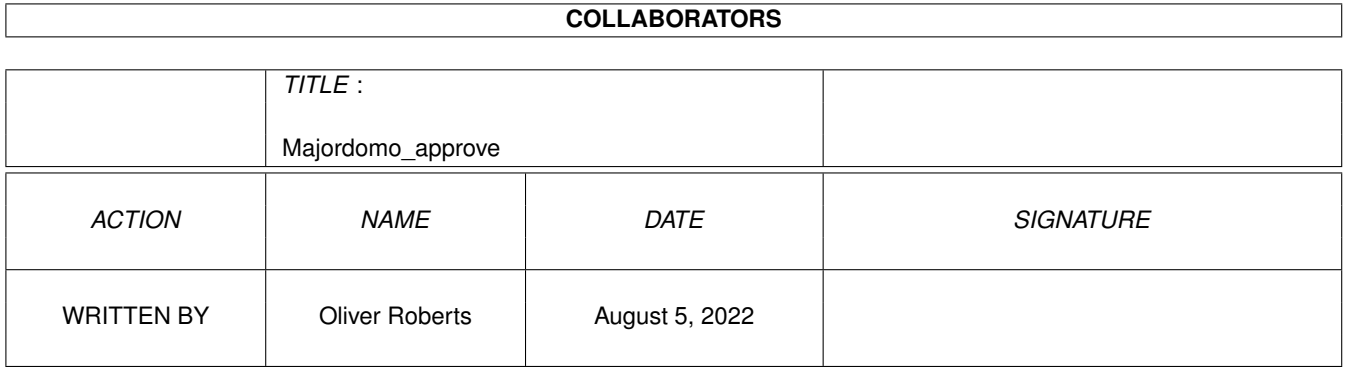

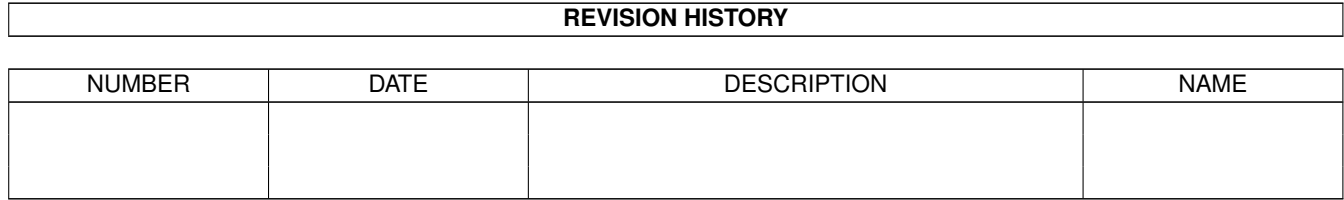

## **Contents**

### 1 Majordomo\_approve [1](#page-3-0) 1.1 Majordomo\_approve.thor 1.0 . . . . . . . . . . . . . . . . . . . . . . . . . . . . . . . . . . . . . . . . . . . . . [1](#page-3-1) 1.2 Description . . . . . . . . . . . . . . . . . . . . . . . . . . . . . . . . . . . . . . . . . . . . . . . . . . . . . . [2](#page-4-0) 1.3 Installation . . . . . . . . . . . . . . . . . . . . . . . . . . . . . . . . . . . . . . . . . . . . . . . . . . . . . . [2](#page-4-1) 1.4 How to use this script . . . . . . . . . . . . . . . . . . . . . . . . . . . . . . . . . . . . . . . . . . . . . . . . . [2](#page-4-2) 1.5 Distribution Conditions . . . . . . . . . . . . . . . . . . . . . . . . . . . . . . . . . . . . . . . . . . . . . . . . [3](#page-5-0) 1.6 Disclaimer . . . . . . . . . . . . . . . . . . . . . . . . . . . . . . . . . . . . . . . . . . . . . . . . . . . . . . . [3](#page-5-1) 1.7 Acknowledgements . . . . . . . . . . . . . . . . . . . . . . . . . . . . . . . . . . . . . . . . . . . . . . . . . . [4](#page-6-0) 1.8 About the author . . . . . . . . . . . . . . . . . . . . . . . . . . . . . . . . . . . . . . . . . . . . . . . . . . . [4](#page-6-1) 1.9 Program History . . . . . . . . . . . . . . . . . . . . . . . . . . . . . . . . . . . . . . . . . . . . . . . . . . . . [4](#page-6-2)

### <span id="page-3-0"></span>**Chapter 1**

## **Majordomo\_approve**

#### <span id="page-3-1"></span>**1.1 Majordomo\_approve.thor 1.0**

Majordomo\_approve.thor 1.0 - a THOR ARexx script for  $\leftrightarrow$ Majordomo list owners which handles common approve/bounce messages

Copyright © 1997 Oliver Roberts, All Rights Reserved.

Description what is this script for?

Installation installing this script

Usage how to use this script

Distribution distribution conditions

Disclaimer important notices

Acknowledgements thankyous and credits

About the author me, my addresses & other information

History program history

#### <span id="page-4-0"></span>**1.2 Description**

Majordomo approve.thor is an ARexx for use with THOR. It's only  $\leftrightarrow$ really of

use to Majordomo list owners - that is, you are a (remote) administrator for a mailing list run on a Majordomo server somewhere. The script was designed with Majordomo 1.94, but it should work with 1.60+ or more recent versions too.

Allows automatic handling of the most common messages that Majordomo will send that require approval. The script also caters for owners of more than one list.

Generally, two different types of Majordomo messages are handled:

1. (un)subscribe approval requests ("APPROVE listname" will be in the subject line). You will receive these messages if somebody trys to (un)subscribe an address which is not exactly the same as their own. When you run Majordomo\_approve.thor on these messages, a message to Majordomo will be generated in the following form:

approve <passwd> {subscribe|unsubscribe} <list> [<address>]

2. Unsent messages ("BOUNCE listname: reason" will be in the subject line). If for some reason Majordomo thinks it shouldn't process a message and therefore not send it to everybody, it will be sent to you instead pending approval. If you think the message is ok and run Majordomo\_approve.thor on the message, a new message will be generated to the list address. The new message will contain the message body of the BOUNCE and the important "Approved: <passwd>" line added to the top.

The script is quite clever, and will figure out all the addresses it needs automatically. The only thing which you need to provide is your password for the list.

See the

Usage section for more information on setting the password(s).

#### <span id="page-4-1"></span>**1.3 Installation**

Installation is very simple. Just copy the Majordomo\_approve.thor to THOR's rexx directory.

#### <span id="page-4-2"></span>**1.4 How to use this script**

Using Majordomo approve.thor is relatively straight forward. You need to run it from within THOR - via the ARexx Script menu (you may want to assign a hotkey to the script).

By default, events are written in the EMail conference - if for some reason

your e-mail conference has a different name, you will need to change the variable in the script.

E-mail addresses are calculated automatically. The only information you need to give is your approval password(s). Normally, you will be asked for the password each time you run the script. Security-wise, it is probably a good idea to leave it this way. However, it is possible to define the passwords, for any lists you own, in the script itself. This way you won't have to manually enter them every time.

Passwords should be entered in the password configuration section near the top of the script. The syntax for password entries is as follows:

password.listname = 'yourpassword'

For example, if you own a list called "amigagames" and your password is "sekrit" you would add the following line:

password.amigagames = 'sekrit'

#### <span id="page-5-0"></span>**1.5 Distribution Conditions**

Majordomo\_approve.thor is freely distributable, but the copyright  $\leftarrow$ remains

 $w_i + h + h_0$ 

author

.

- (1) None of the distributed files are changed in any way
- (2) It is not sold for profit and it is not included on any disks
- that are sold solely for profit (includes magazine coverdisks)
- (3) The distribution contents remain complete (see list below)

If this software is to be sold for profit, permission must be obtained from me, the

author

.

Both Aminet and Amiga Format have been granted permission to distribute this software on their CDs.

The following files must be present in their original and unchanged form in any copies of this software:

Majordomo\_approve.thor Majordomo approve.quide Majordomo\_approve.guide.info

#### <span id="page-5-1"></span>**1.6 Disclaimer**

This software is provided "as is", without warranty of any kind, either expressed or implied, statutory or otherwise. By using the archive and its contents, you accept the entire risk as to its quality and performance.

Neither Oliver Roberts nor any other party involved in the creation, production or delivery of the archive and its contents shall be liable for any direct, indirect, special, consequential or incidental damages, including without limitation damages for loss of profits, loss of use or loss of anticipated costs, expenses or damages, and any data or information which may be lost or rendered inaccurate, even if Oliver Roberts is advised of the possibility of such damages.

#### <span id="page-6-0"></span>**1.7 Acknowledgements**

Thanks to the THOR team, especially Petter Nilsen who hosts my amigaf1gp mailing list on thule.no (I also borrowed bits of code from some of his scripts :-)

#### <span id="page-6-1"></span>**1.8 About the author**

Please let me know if you have any problems with this software...

You can contact me via Internet e-mail (preferred) at this address:

Oliver@POBoxes.com

Or at my home address (please send a S.A.E if you expect a reply):

30 Tillett Road Norwich NR3 4BJ ENGLAND

I'm also the author of F1GP-Ed and maintain several World Wide Web pages on the Internet. These include a page dedicated to this datatype where the latest version can be found. The Amiga Formula One Homepage provides just about everything available to Amiga F1GP players including WWW pages F1GP Hall of Fame and the Internet F1GP Championship. There's information on all of the Amiga F1GP utilities (available for downloading too) as well as lots of other goodies and other Amiga / Formula One related links. So, for an Amiga F1GP junkie's dream, set your web browser to:

http://www.nanunanu.org/~oliver/AmigaF1.html

I can also be found lurking around on Internet Relay Chat (IRC) on the #Amiga channel with nickname F1Oli.

#### <span id="page-6-2"></span>**1.9 Program History**

1.0 (28.4.97)

- Initial release.